# Web Programming Step by Step

#### Lecture 5 Floating and Positioning Reading: 4.3 - 4.5

Except where otherwise noted, the contents of this presentation are Copyright 2009 Marty Stepp and Jessica Miller.

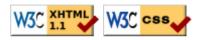

# 4.3: Floating Elements

- 4.1: Styling Page Sections
- 4.2: Introduction to Layout
- 4.3: Floating Elements
- 4.4: Sizing and Positioning

## The CSS float property (reference) (4.3.1)

img.headericon {
 float: right; width: 130px;

Borat Sagdiyev (born July 30, 1972) is a fictional Kazakhstani journalist played by British-Jewish comedian Sacha Baron Cohen. He is the main character portrayed in the controversial and successful film Borat: Cultural Learnings of America for Make Benefit Glorious ...

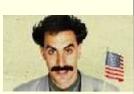

CSS

| property | description                                             |
|----------|---------------------------------------------------------|
| float    | side to hover on; can be left, right, or none (default) |

• removed from normal document flow; underlying text wraps around as necessary

#### Floating elements diagram

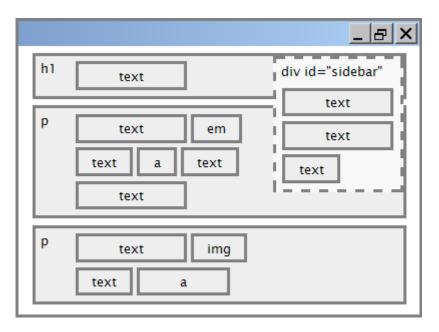

#### Common float bug: missing width

I am not floating, no width

I am floating right, no width

I am not floating, 45% width

I am floating right, 45% width

- often floating block elements must have a width property value
  - if no width is specified, the floating element may occupy 100% of the page width, so no content can wrap around it

#### The clear property (4.3.2)

p { background-color: fuchsia; } h2 { **clear: right;** background-color: yellow; }

Homestar Runner is a Flash animated Internet cartoon. It mixes surreal humour with references to 1980s and 1990s pop culture, notably video games, classic television and popular music.

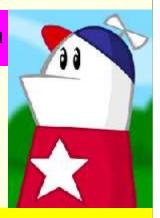

**My Homestar Runner Fan Site** 

output

CSS

| property | description                                                                                         |
|----------|----------------------------------------------------------------------------------------------------|
| clear    | disallows floating elements from overlapping this element;<br>can be left, right, or none (default) |

#### **Clear diagram**

```
div#sidebar { float: right; }
p { clear: right; }
```

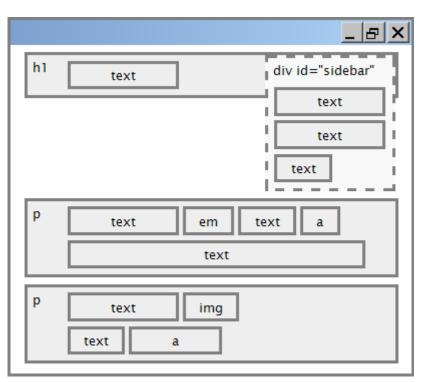

CSS

#### Common error: container too short (4.3.3)

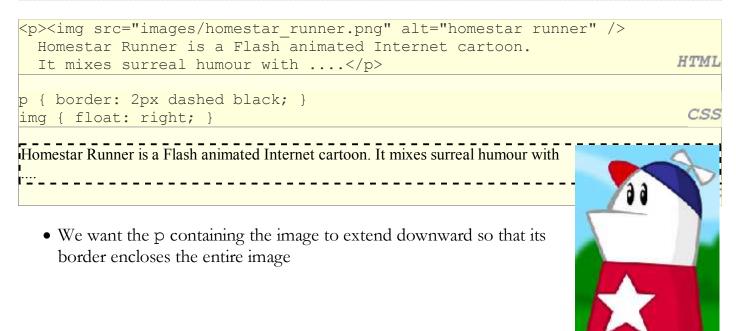

#### The overflow property (4.3.3)

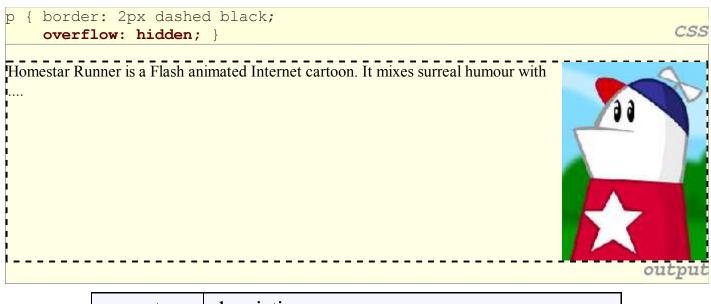

| property | description                                                                                           |  |
|----------|----------------------------------------------------------------------------------------------------|--|
| overflow | specifies what to do if an element's content is too large;<br>can be auto, visible, hidden, or scroll |  |

## Multi-column layouts (4.3.4)

| Some other text that is important third paragraph                                                                          | second paragraph | first paragraph |
|----------------------------------------------------------------------------------------------------|------------------|-----------------|
| <pre>p { float: right; width: 20%; margin: 0     border: 2px solid black; } div { border: 3px dotted green; overflow</pre> |                  | CSS             |
| <div><br/>first paragraph<br/>second paragraph<br/>third paragraph<br/>Some other text that is important<br/></div>        |                  | HTML            |

# 4.4: Sizing and Positioning

- 4.1: Styling Page Sections
- 4.2: Introduction to Layout
- 4.3: Floating Elements
- 4.4: Sizing and Positioning

#### The position property (examples) (4.4.2)

#### div#ad {

```
position: fixed;
right: 10%;
top: 45%;
```

CSS

| property                  | value                      | description Here I am                          |
|---------------------------|----------------------------|------------------------------------------------|
|                           | static                     | default position                               |
| nogition                  | relative                   | offset from its normal static position         |
| position                  | absolute                   | a fixed position within its containing element |
|                           | fixed                      | a fixed position within the browser window     |
| top,bottom,<br>left,right | positions of box's corners |                                                |

#### Absolute positioning

#sidebar {
 position: absolute;
 left: 400px;
 top: 50px;

- removed from normal flow (like floating ones)
- positioned relative to the block element containing them (assuming that block also uses absolute or relative positioning)
- actual position determined by top, bottom, left, right values
- should often specify a width property as well

|                | <u>_ 8</u> >     |
|----------------|------------------|
| div id="area1" | div id="menubar" |
| div id="area2" |                  |
|                |                  |
|                |                  |
| р              |                  |
|                |                  |

#### **Relative positioning**

#area2 { position: relative; }

- absolute-positioned elements are normally positioned at an offset from the corner of the overall web page
- to instead cause the absolute element to position itself relative to some other element's corner, wrap the absolute element in an element whose position is relative

|                | <u>_ 8 ×</u>     |
|----------------|------------------|
| div id="area1" |                  |
|                |                  |
| div id="area2" | div id="menubar" |
|                |                  |
|                |                  |
|                |                  |
|                |                  |
| р              |                  |
|                |                  |
|                |                  |

CSS

CSS

# Fixed positioning

- removed from normal flow (like floating ones)
- positioned relative to the browser window
   even when the user scrolls the window, element will remain in the same place

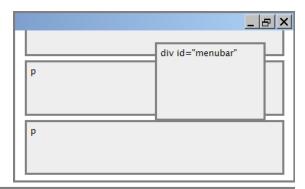

# Alignment vs. float vs. position

- 1. if possible, lay out an element by *aligning* its content
  - horizontal alignment: text-align
    - set this on a block element; it aligns the content within it (not the block element itself)
  - vertical alignment: vertical-align
    - set this on an inline element, and it aligns it vertically within its containing element
- 2. if alignment won't work, try *floating* the element
- 3. if floating won't work, try positioning the element
  - absolute/fixed positioning are a last resort and should not be overused

#### Details about inline boxes

- size properties (width, height, min-width, etc.) are ignored for inline boxes
- margin-top and margin-bottom are ignored, but margin-left and margin-right are not
- the containing block box's text-align property controls horizontal position of inline boxes within it
  - text-align does not align block boxes within the page
- each inline box's vertical-align property aligns it vertically within its block box

#### The vertical-align property

| property       | description                                                                                                    |
|----------------|----------------------------------------------------------------------------------------------------|
| vertical-align | specifies where an inline element should be aligned vertically, with<br>respect to other content on the same line within its block element's<br>box |

 can be top, middle, bottom, baseline (default), sub, super, text-top, text-bottom, or a length value or %

 baseline means aligned with bottom of non-hanging letters

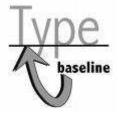

#### vertical-align example

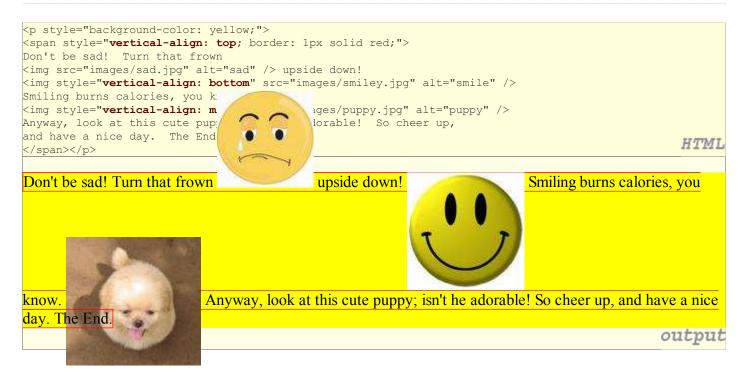

#### Common bug: space under image

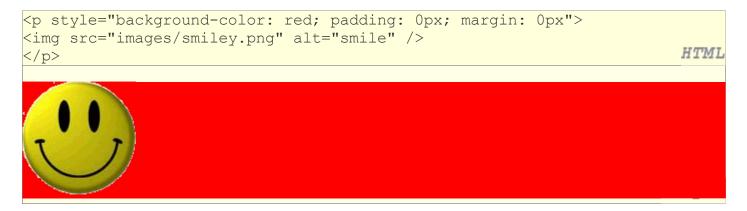

- red space under the image, despite padding and margin of 0
- this is because the image is vertically aligned to the baseline of the paragraph (not the same as the bottom)
- setting vertical-align to bottom fixes the problem (so does setting line-height to 0px)